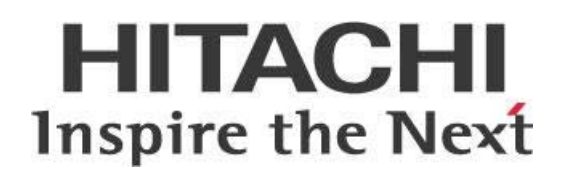

# **Checklists for Upgrading to** Pentaho 8.1

# **Pentaho Upgrade Checklists**

These checklists are designed to give you a reference point for each step of the Upgrade. Included are lists for general steps, details about your server environment, data integration specifics, and Pentaho tools and content.

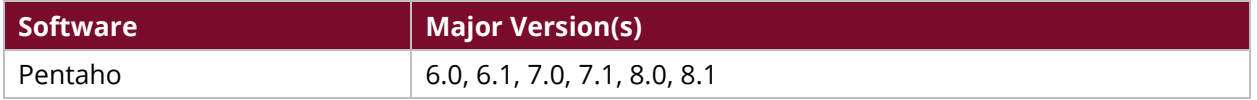

- [General Upgrade Checklist](#page-1-0)
- [General Network Environment](#page-2-0)
- [Pentaho Server \(or BA Server\)](#page-3-0)
- [Data Integration Environment](#page-4-0)
- [Business Analytics Content](#page-4-1)

#### <span id="page-1-0"></span>*Table 1: General Update Checklist*

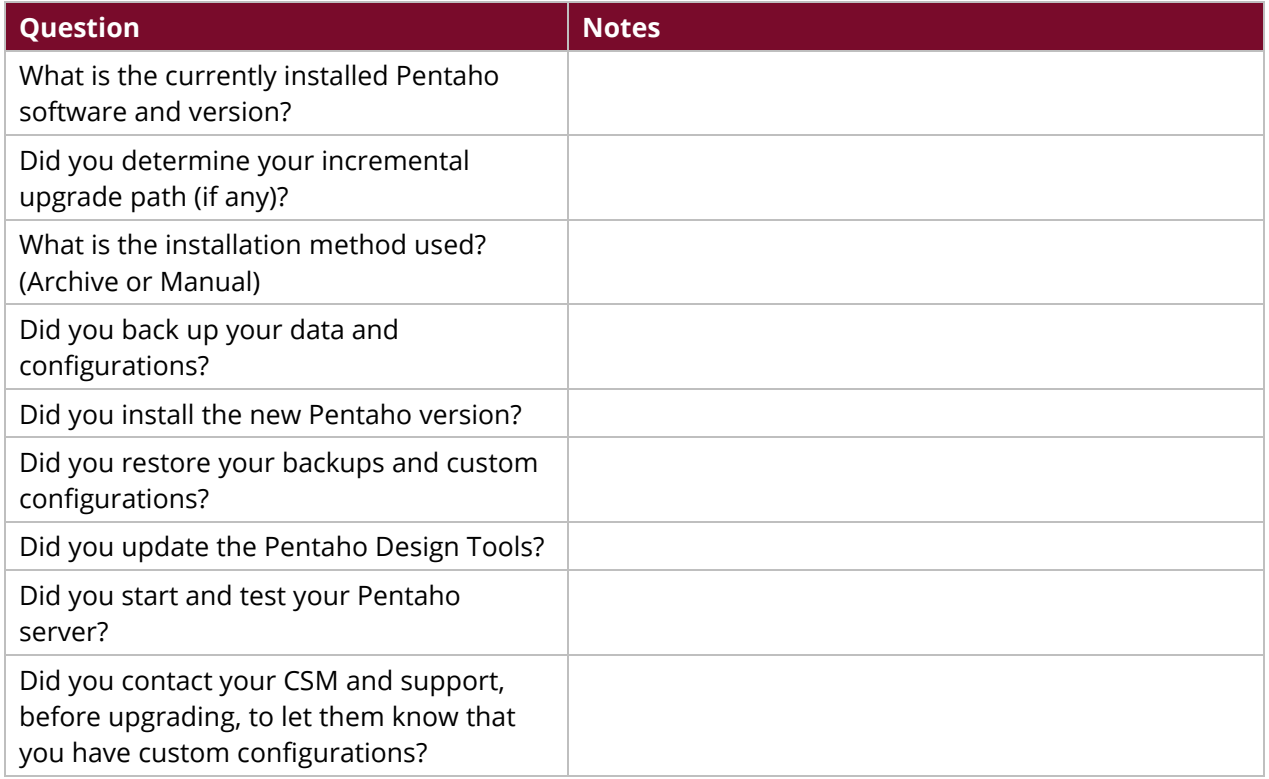

#### <span id="page-2-0"></span>*Table 2: General Network Environment*

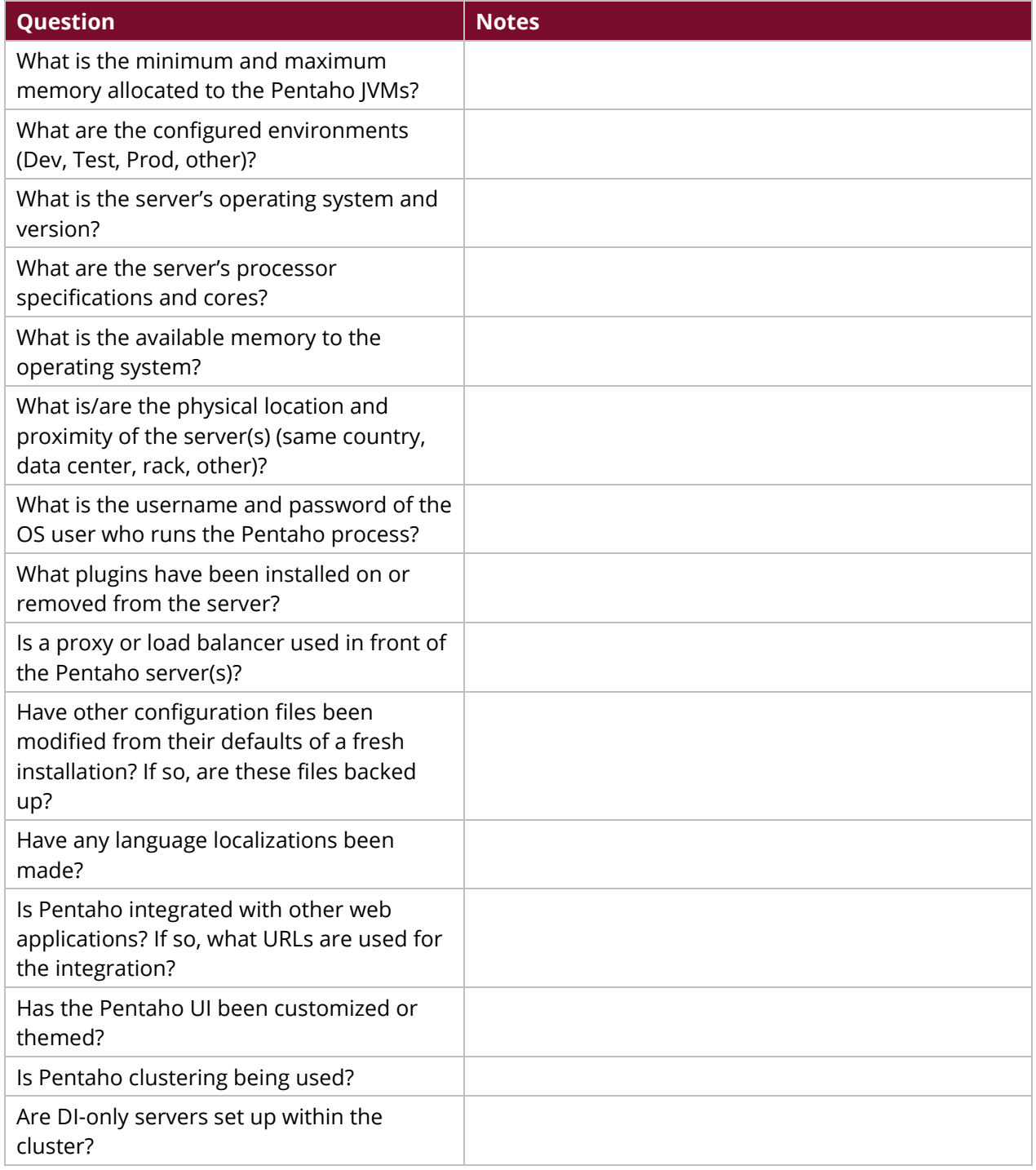

## <span id="page-3-0"></span>*Table 3: Pentaho Server (or BA Server)*

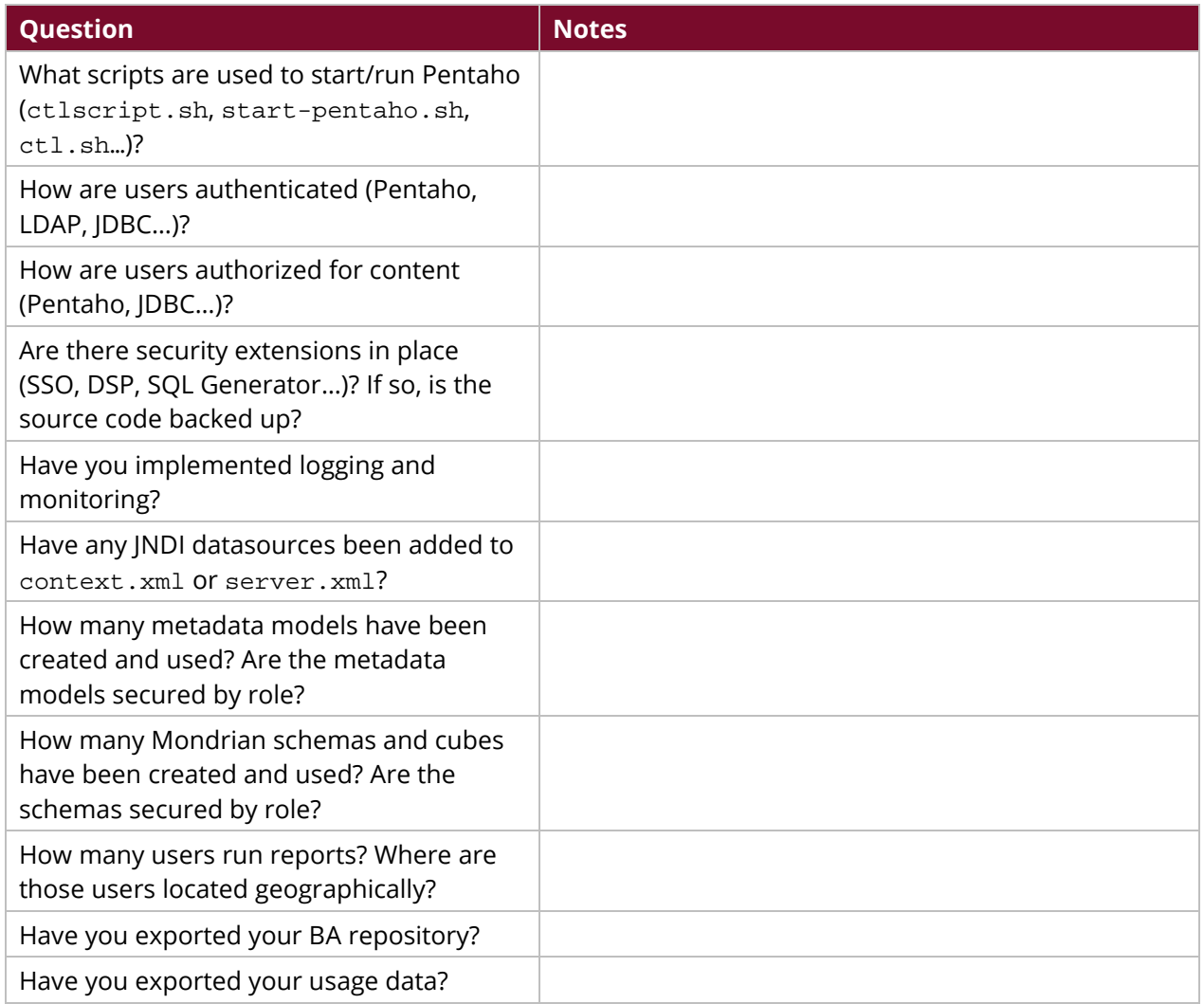

# <span id="page-4-0"></span>*Table 4: Business Analytics Content*

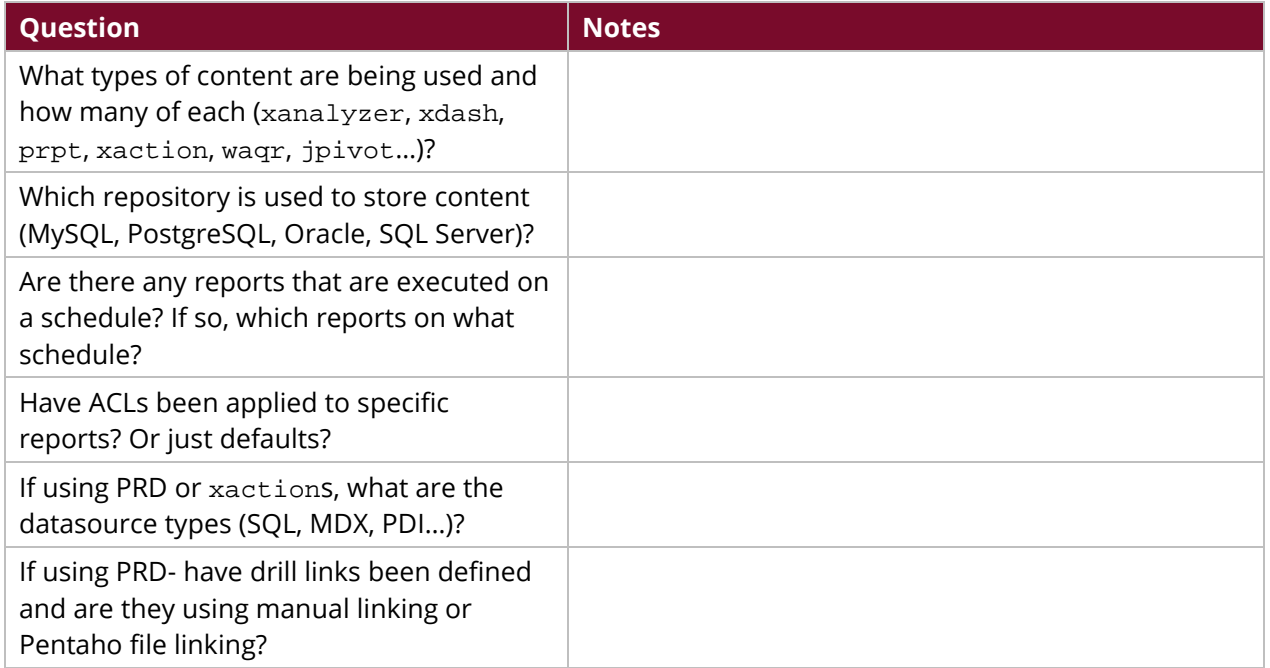

## <span id="page-4-1"></span>*Table 5: Data Integration*

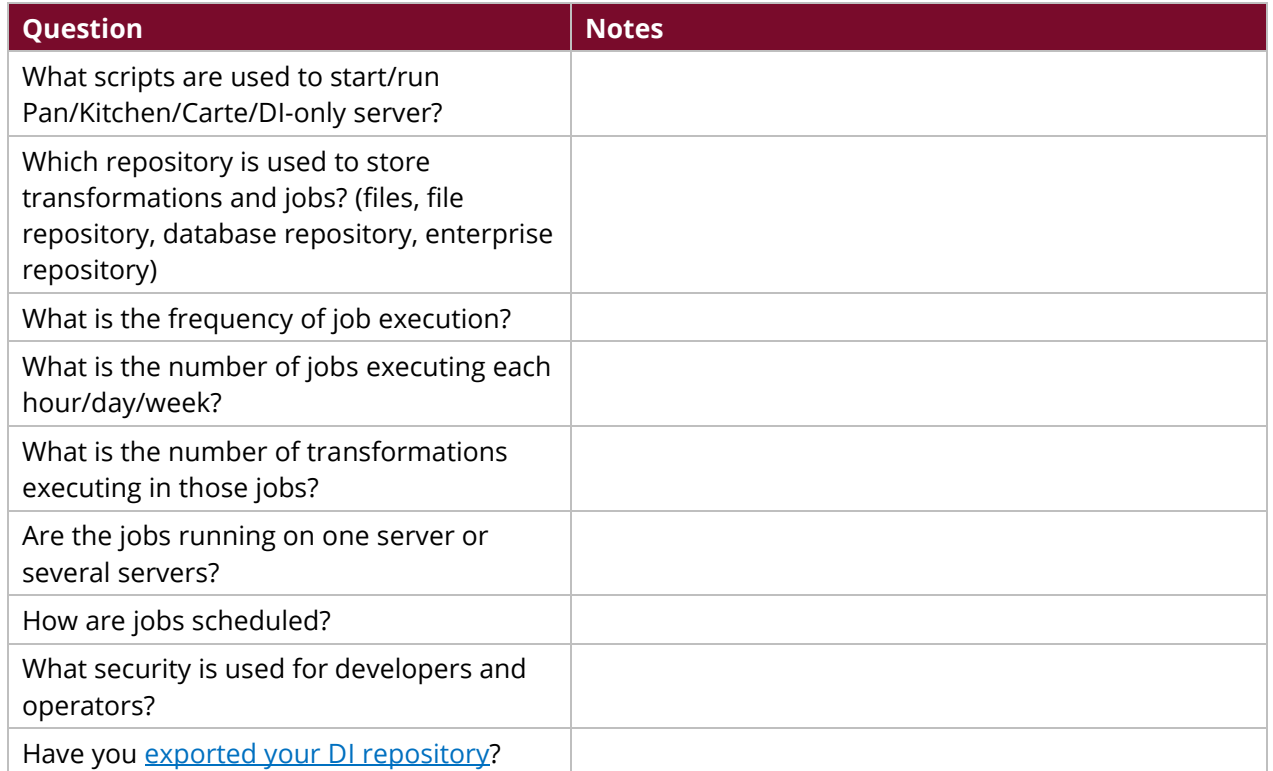